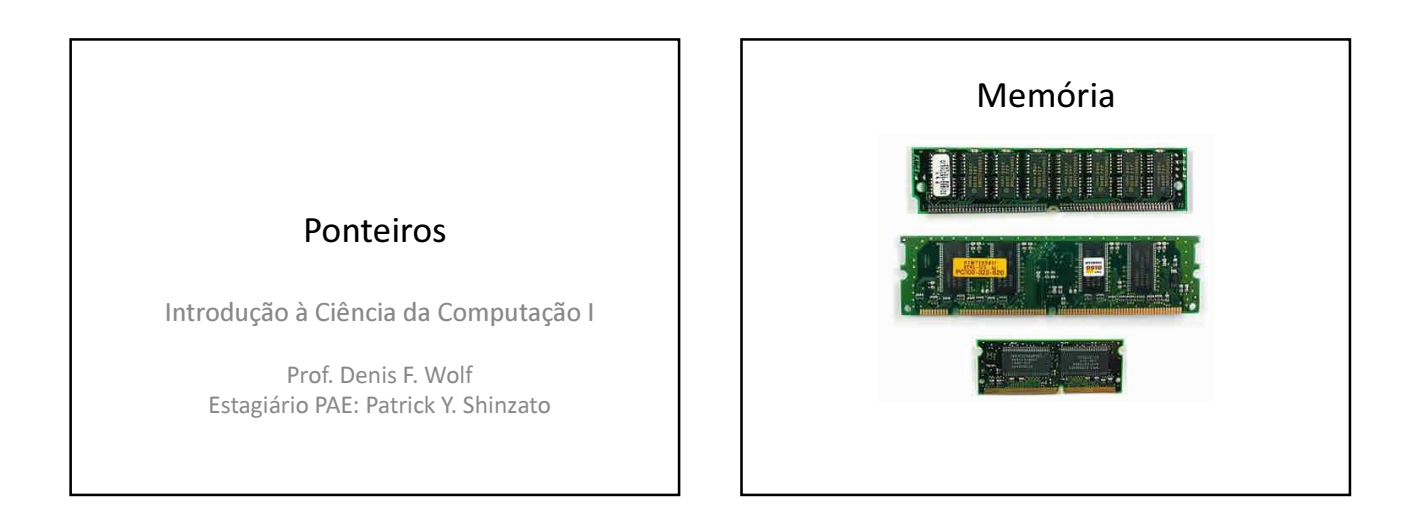

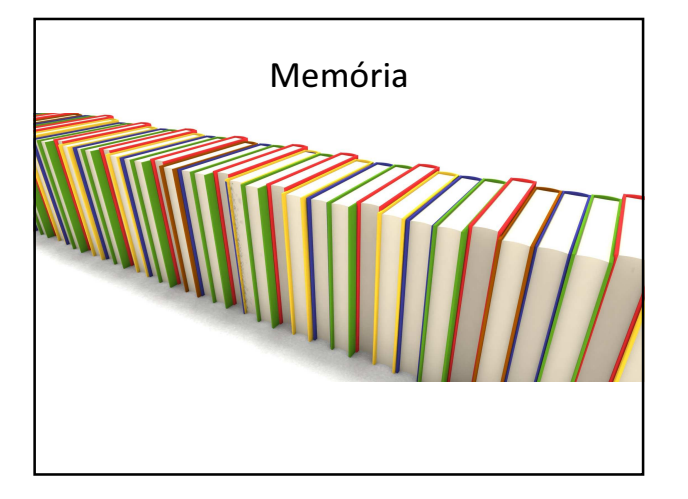

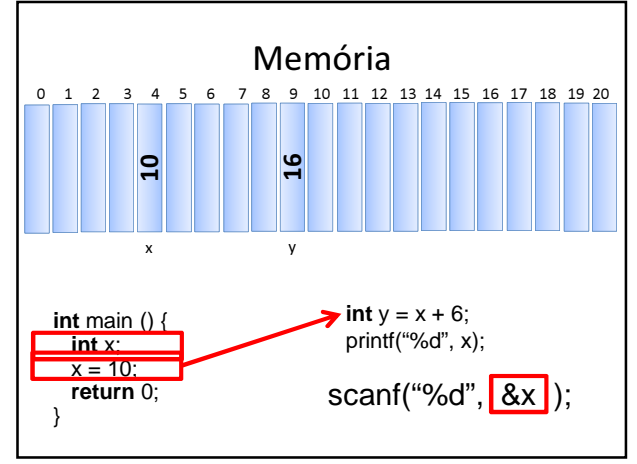

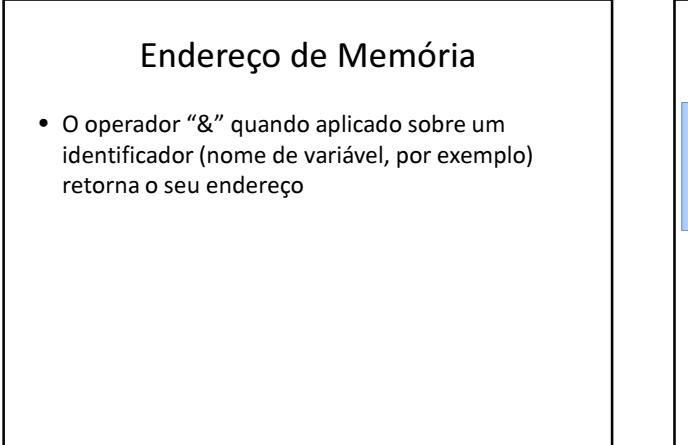

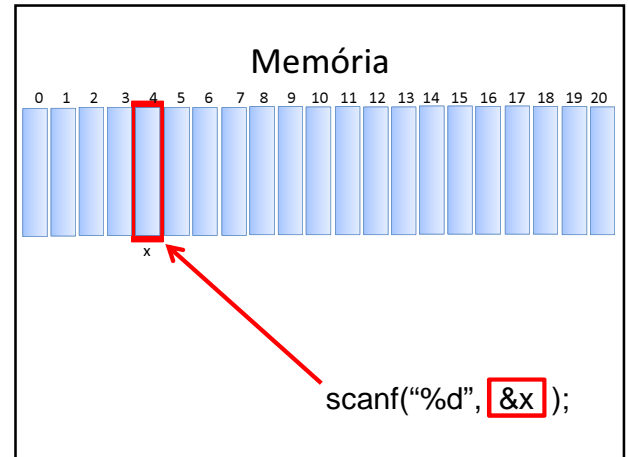

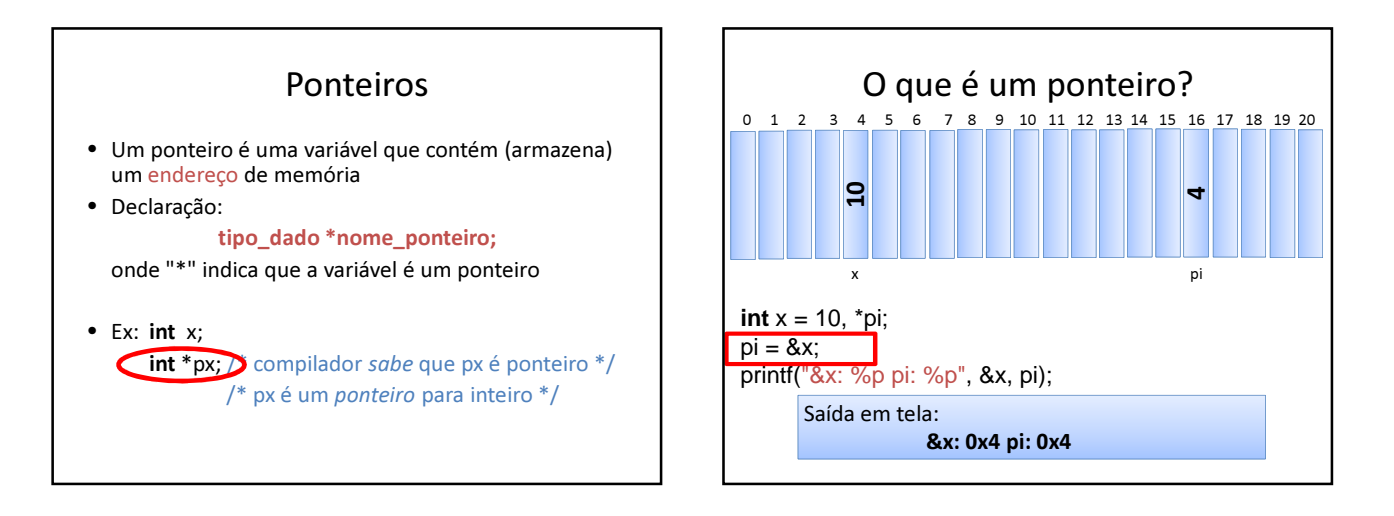

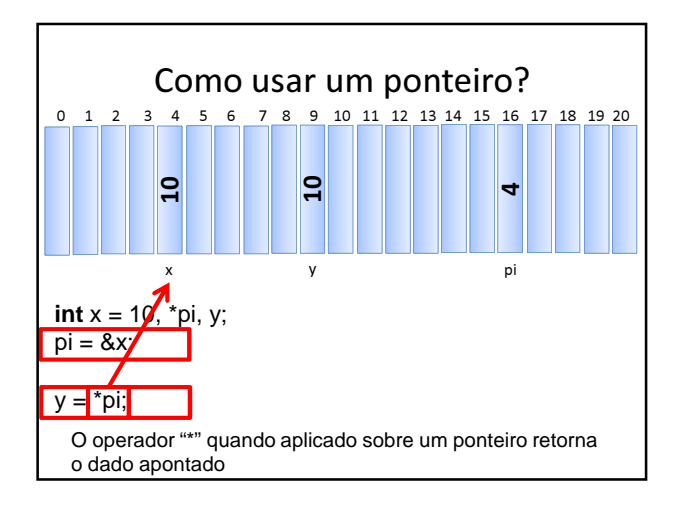

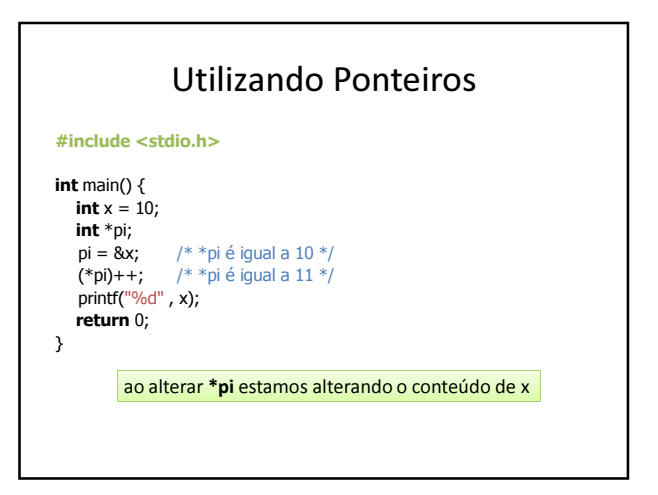

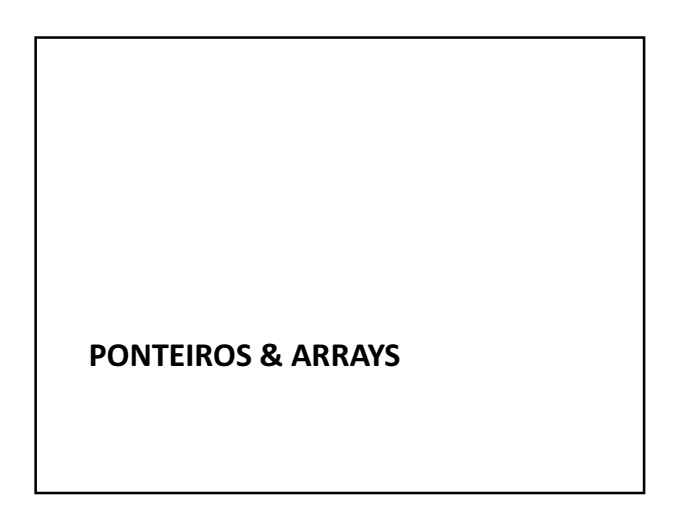

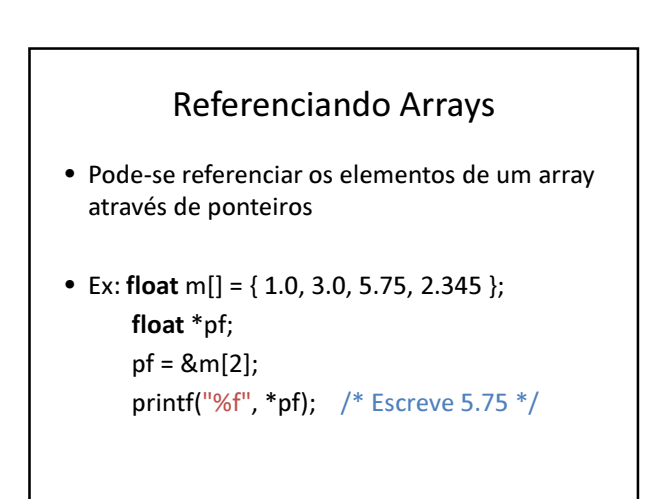

## Referenciando Elementos

- Pode-se utilizar ponteiros e colchetes: float m[] = { 1.0, 3.0, 5.75, 2.345 }; float \*pf; pf = &m[2]; printf("%f", pf[0]); /\* ==> 5.75 \*/
- Note que o valor entre colchetes é o deslocamento a ser considerado a partir do endereço de referência
	- pf $[n]$  => indica *n*-ésimo elemento a partir de pf

### Exercício

• Faça um programa que acha o maior e o menor inteiro dentro de um vetor de 10 inteiros e some-os. Obs: usar apenas as váriaveis a seguir:

int v[10], i, \*maior, \*menor;

# PONTEIROS & PARÂMETROS DE FUNÇÕES

## Passagem de Informações

- Argumentos passados por referência
	- Quando chamada, a função passa a referenciar (apontar) a variável informada
	- Portanto o processo consiste em informar o endereço da variável para o que o parâmetro formal possa referenciá-lo.
	- Os argumentos deixam de existir após a execução do método, porém as variáveis informadas e que foram referenciadas permanecem (pois não são dadas por este bloco de comandos).

16

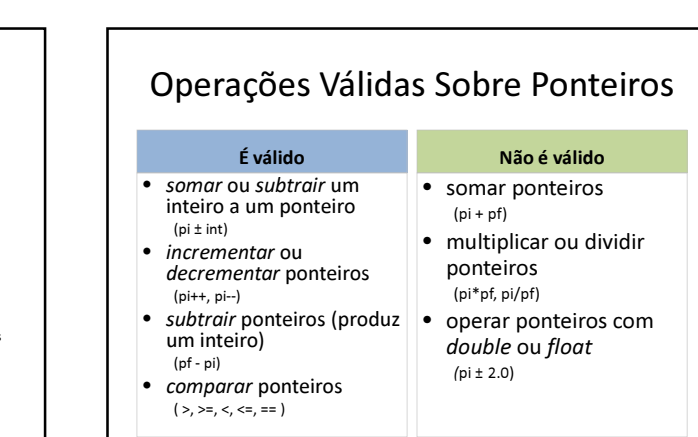

# Exemplo

#### #include <stdio.h>

/\* Protótipos \*/ void funcPorVarlor(int a); void funcPorRefer(int \*b);

int main () { int  $x = 0$ ,  $y = 0$ ;

funcPorValor(y); printf("%d %d\n",  $x, y$ ); funcPorRefer(&y);

printf("%d %d\n", x, y);

return 0;

}

### /\* Definição das subrotinas \*/

void funcPorVarlor(int a){

a = 1; }

void funcPorRefer(int \*b){  $*b = 2;$   $\frac{4}{x}...$  o conteúdo apontado<br>por b recebe 2  $*/$ 

}

• Note que as variáveis x e y são locais a função main, enquanto os parâmetros <mark>a e b são locais a</mark><br>funcPorValor e funcPorRefer, respectivamente.

## Exercícios

- 1) Crie uma função que recebe os coeficientes de uma função do 2o. grau e retorna as raízes.
- 2) Faça uma função que recebe 3 valores inteiros e retorna-os ordenados.

## Exercícios

- 3) Crie uma função que receba um vetor e substitua todos os valores menores que zero por zero.
- 4) Faça uma função que recebe 2 vetores de 10 elementos inteiros e que calcule e retorne o vetor soma dos dois primeiros.

## Exercícios

5) Criar uma função que receba como argumento um número real e um número inteiro e retorne a raiz quadrada do número real através do

 $R_1 = E/2$  $R_{n+1} = (R_n + (E/R_n))/2$ 

para E = entrada, R = raiz quadrada e n = número de iterações